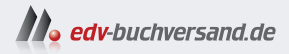

# **Python** Der Grundkurs

» Hier geht's direkt zum Buch

# DAS **INHALTS-VERZEICHNIS**

Dieses Inhaltsverzeichnis wird Ihnen von www.edv-buchversand.de zur Verfügung gestellt.

## **Inhalt**

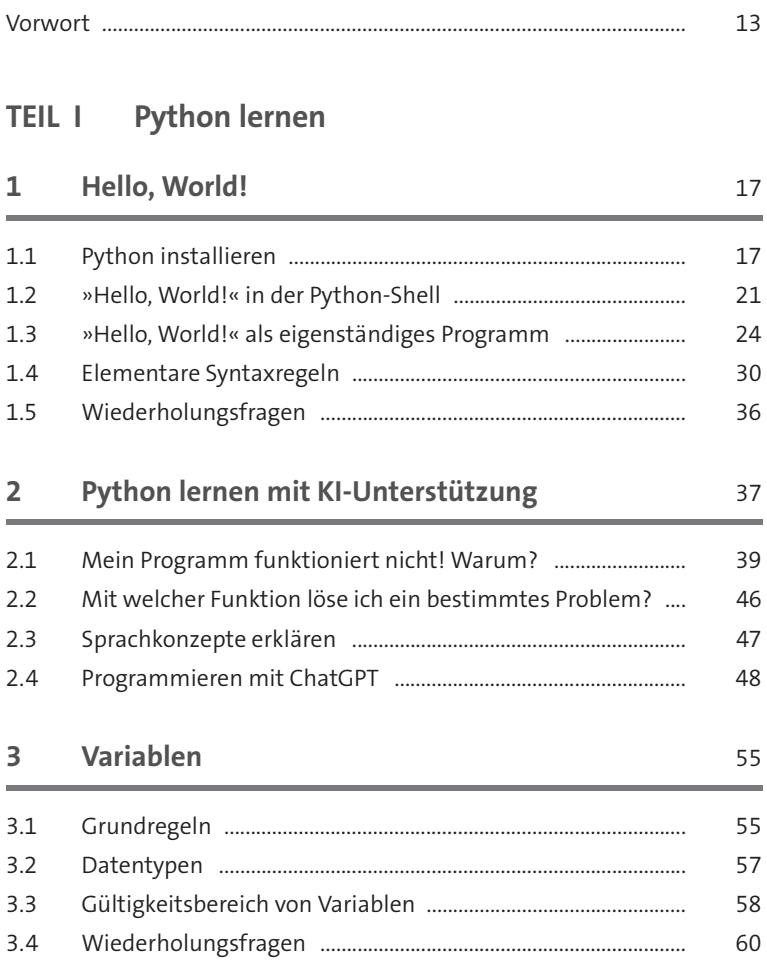

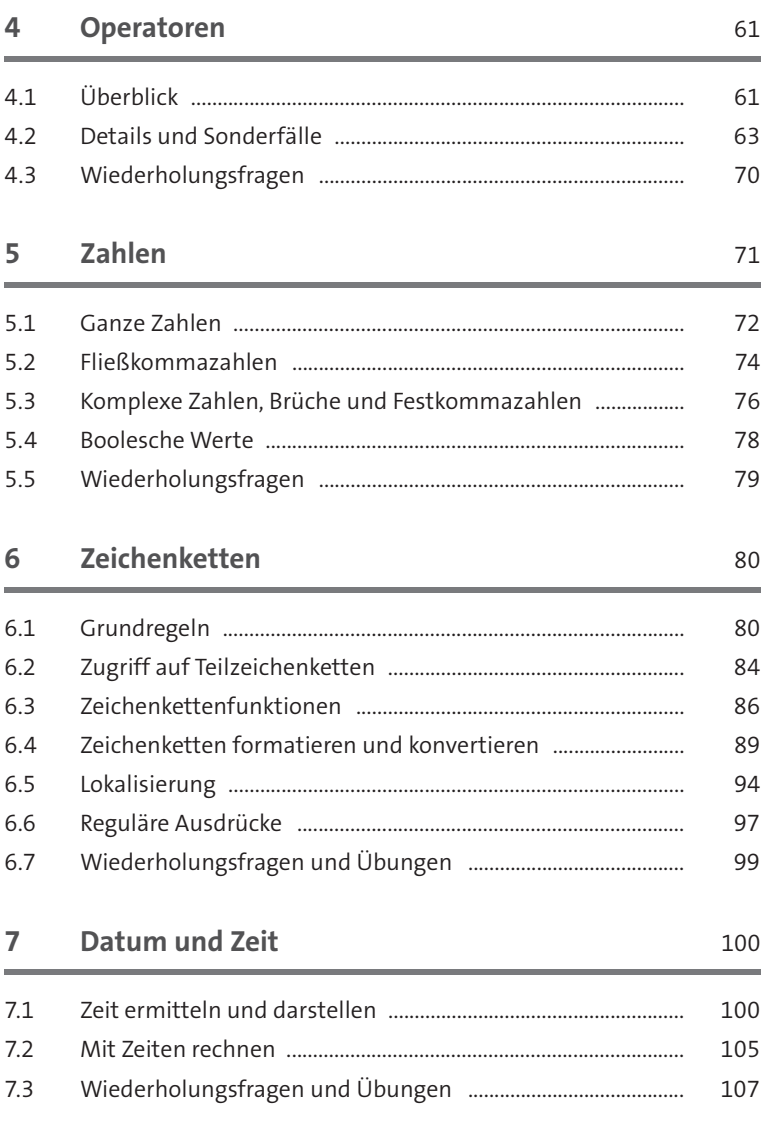

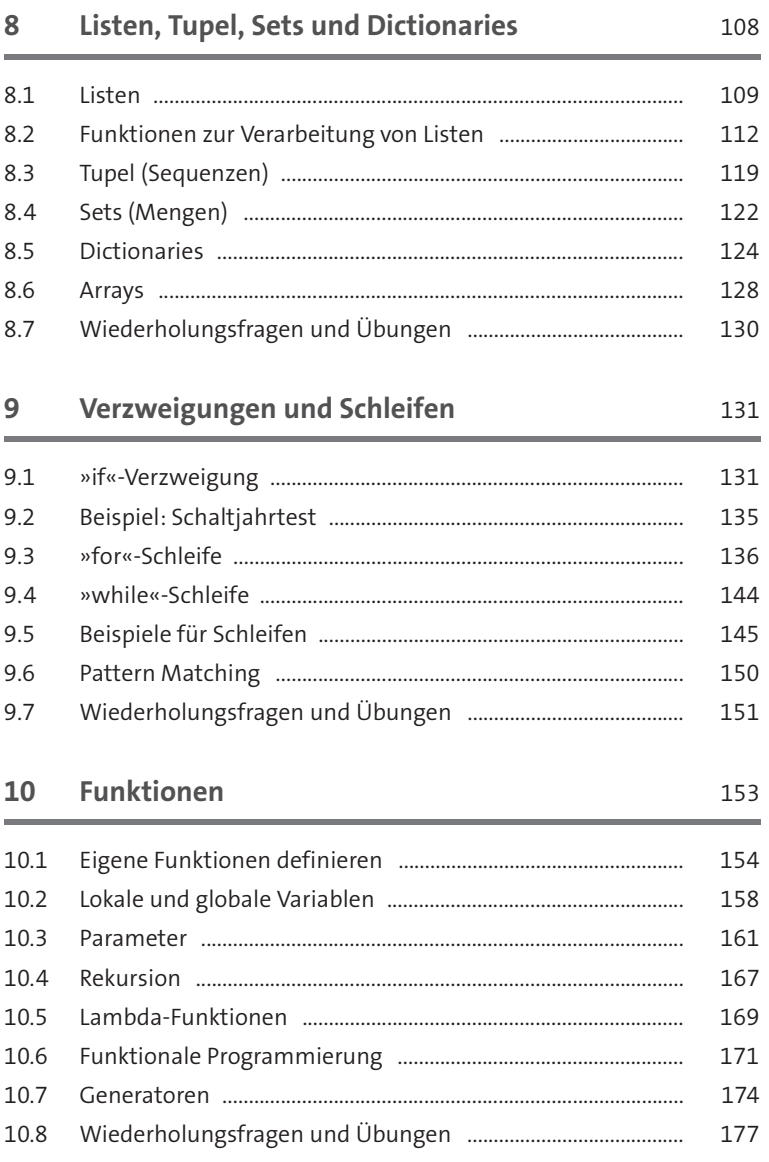

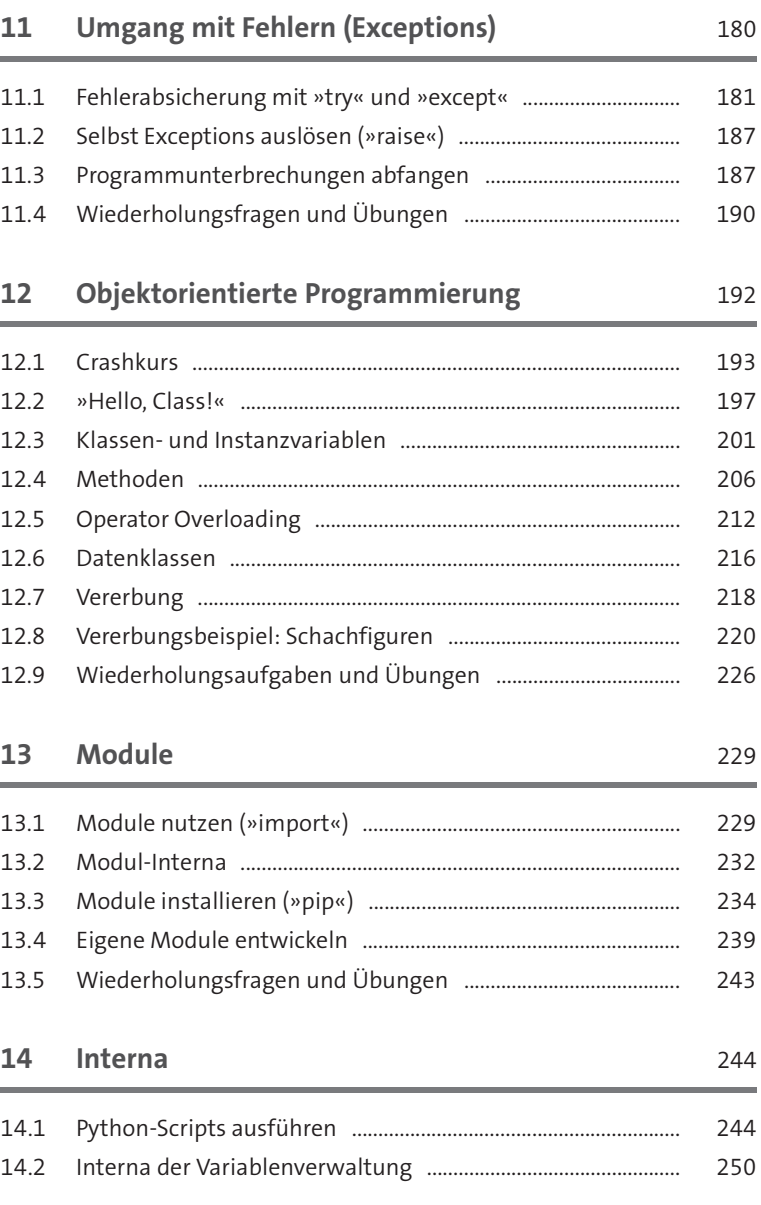

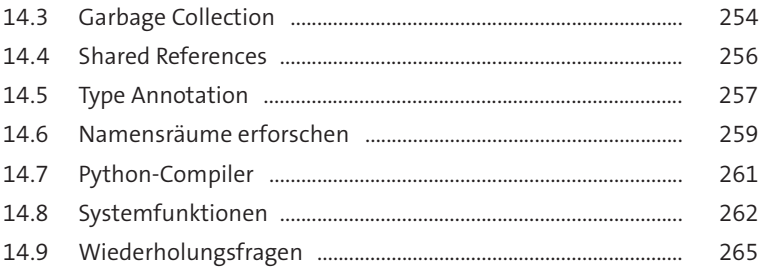

### **TEIL II Python anwenden**

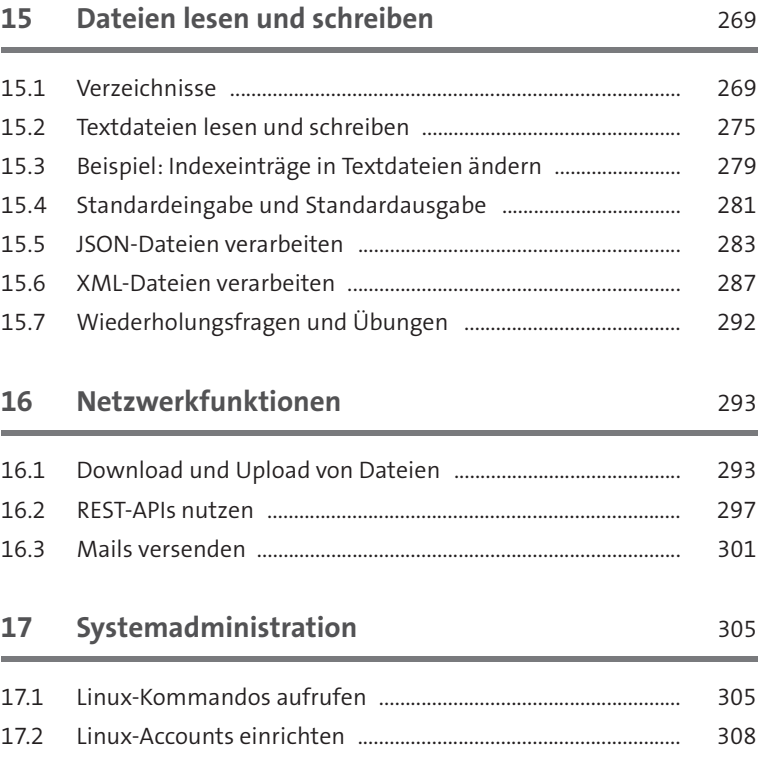

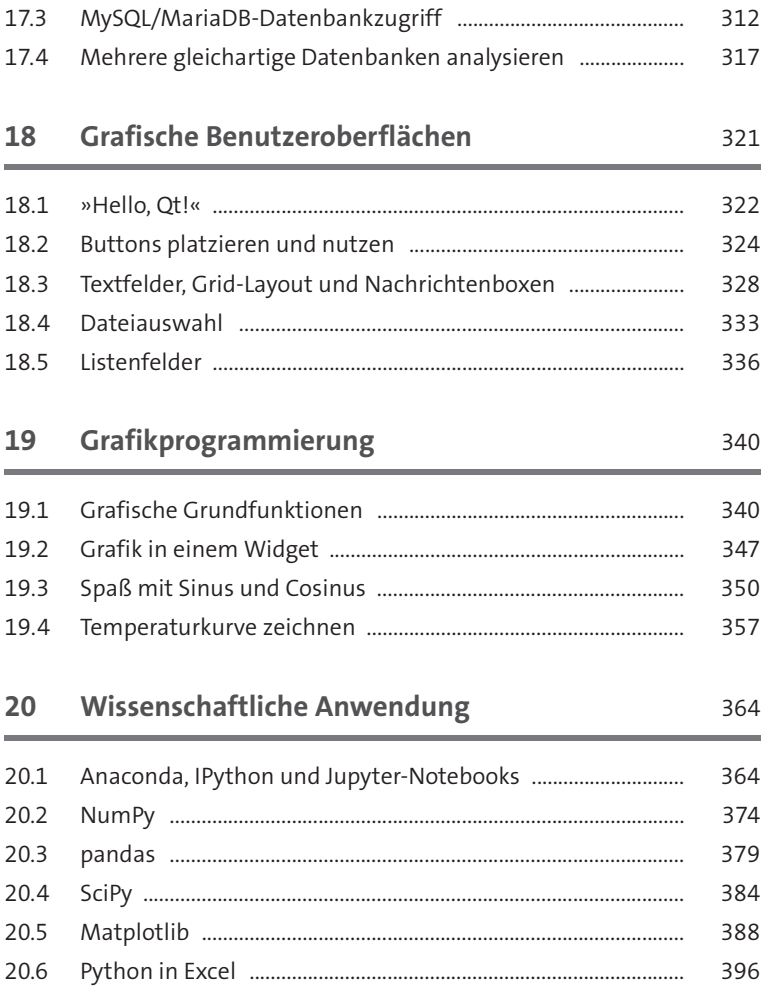

### **A Lösungen** 405

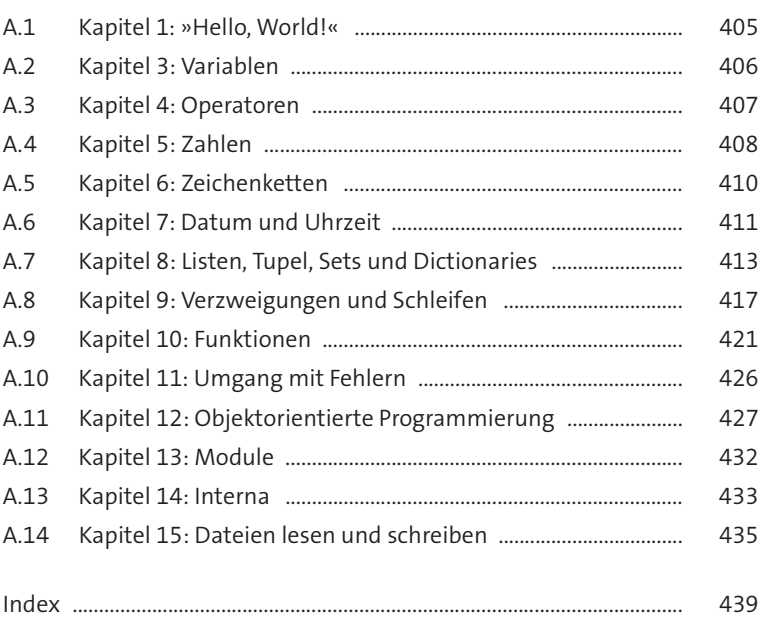